**فرآیند صدور مجوز مراکز کارآموزی جوار کارگاهی و بین کارگاهی در سامانه ملی مجوزها**

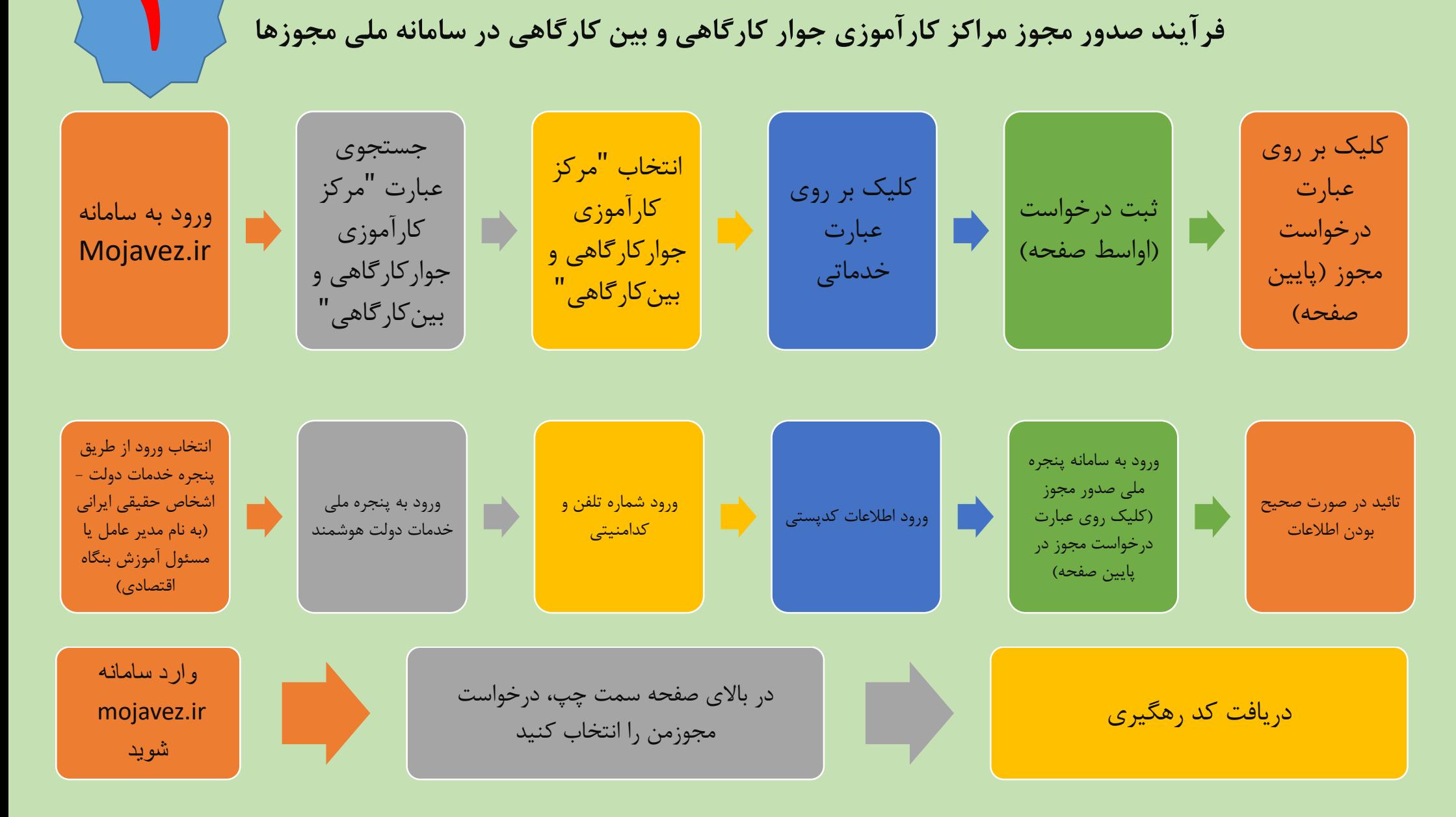

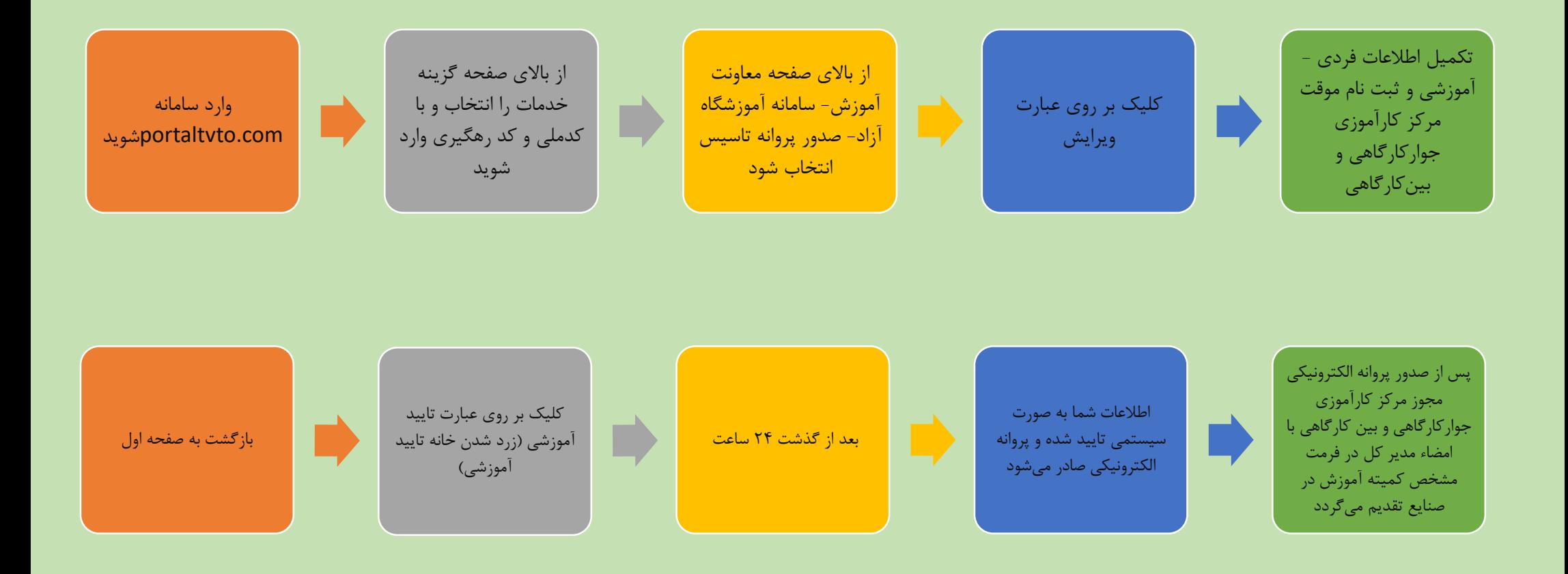

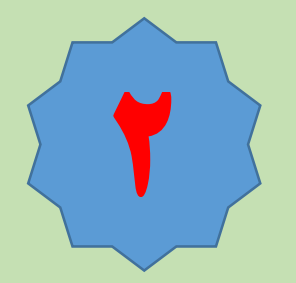